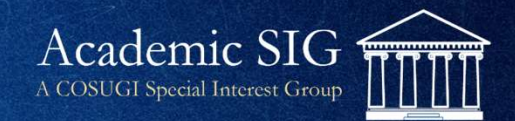

## Web Services for "My Account" functions

By Mark Witteman University of Virginia Library

# Virgo: the UVA Library discovery platform Virgo: the UVA Library discovery platform<br>• "VIRGO" originally was the branded name for Sirsi's "Webcat" OPAC<br>• The name was retained when we built our own discovery system<br>• Approximately 2005

- 
- The name was retained when we built our own discovery system
	- Approximately 2005
	- Built on Blacklight
	- Many search sources
- Sirsi source came from catalogdump: MARC, callnum, item data
- Nightly update
- Used direct Oracle query for real-time availability (status of items)

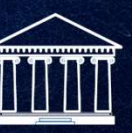

Academic SIG

**GI** Special Interest Grout

# A new version of Virgo

- "Version 4" is a total re-write
	- 2019
	- Ruby
	- Locally written API based back-end
	- Many search sources
	- For Symphony catalog, use catalogdump to provide MARC, callnum, item data

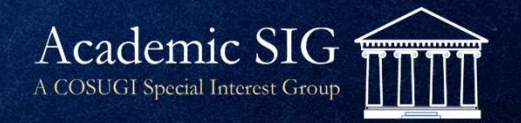

## Symphony SaaS migration

- In 2018, before Virgo 4 work
- When local hosted, Virgo made direct connection to Symphony Oracle tables for real-time availability **Symphony SaaS migratior**<br>• In 2018, before Virgo 4 work<br>• When local hosted, Virgo made direct conn<br>Oracle tables for real-time availability<br>• Not allowed with the Oracle license offered<br>• So Symphony Web Services instead
- Not allowed with the Oracle license offered to SaaS customers
- - Needed to make the SWS methods work before SaaS migration

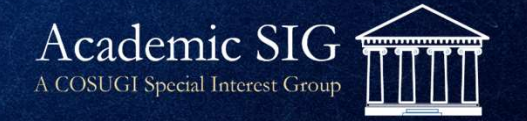

# About the SWS requests… *About the SWS requests...*<br>
• Question:<br>
• Which SWS style?<br>
• Answer:<br>
• First generation Symphony Web Services were <u>RESTful</u><br>
• One day support for <u>RESTful</u> style will end<br>
• So we knew we wanted to use the newer styl

- Question:
	- Which SWS style?
- Answer:
	- ROA, not RESTful
- First generation Symphony Web Services were RESTful • Question:<br>• Which SWS style?<br>• Answer:<br>• ROA, not RESTful<br>• First generation Symphony Web Services were <u>RESTful</u><br>• One day support for <u>RESTful</u> style will end<br>• So we knew we wanted to use the newer style: ROA<br>• ROA =
- 
- - ROA = resource-oriented architecture

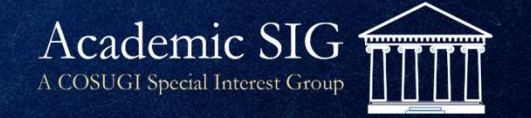

#### Initial sign-in

UVA users use UVA's SSO "Netbadge".

Others use Library ID and Password stored in Symphony. 一收

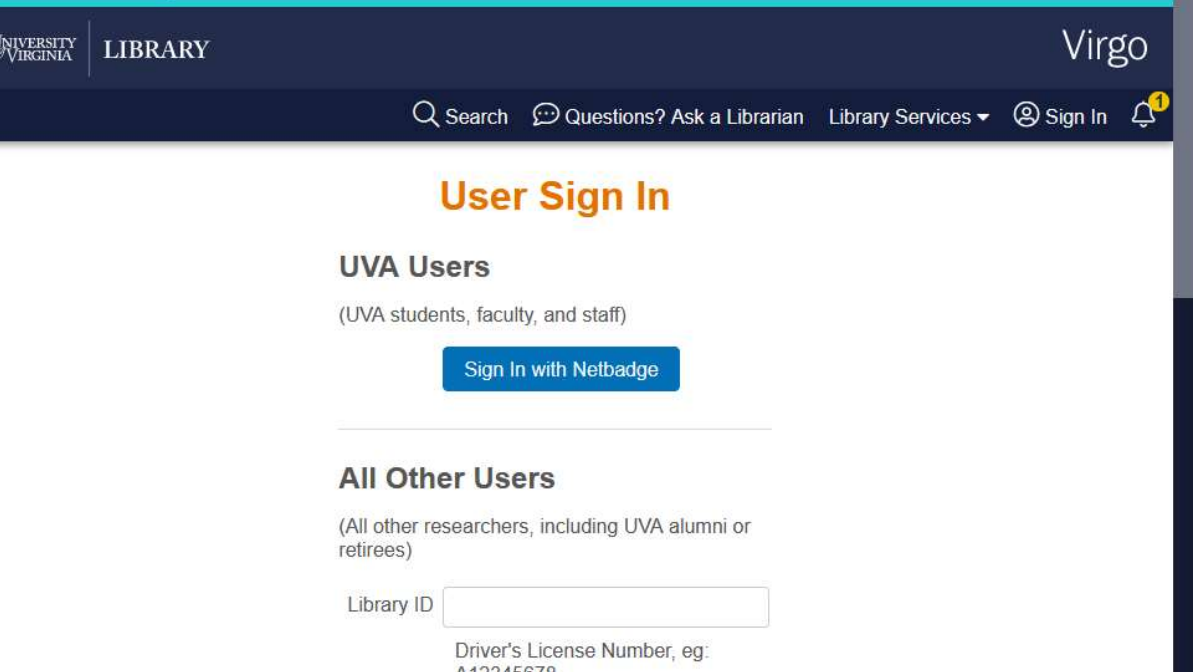

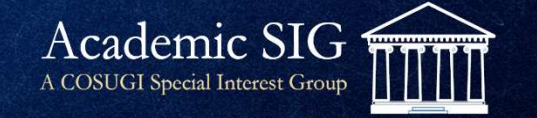

#### Initial sign-in: the SWS request

- We use UVA's single sign-on platform for students, faculty, staff
- For community (non-UVA) patrons, we use SWS

 $URI =$ 

/user/patron/authenticate

Request payload =

{"alternateID":"RNE123","password":"<\* REDACTED \*>"}

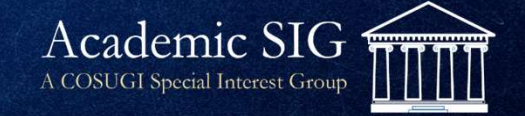

- Name & address from SWS for community users; from NetBadge for UVA users
- Password change (PIN in Symphony) for community borrowers only
	- UVA users change password in UVA's
- Information page.
- Different advice on paying bills for UVA vs. community users

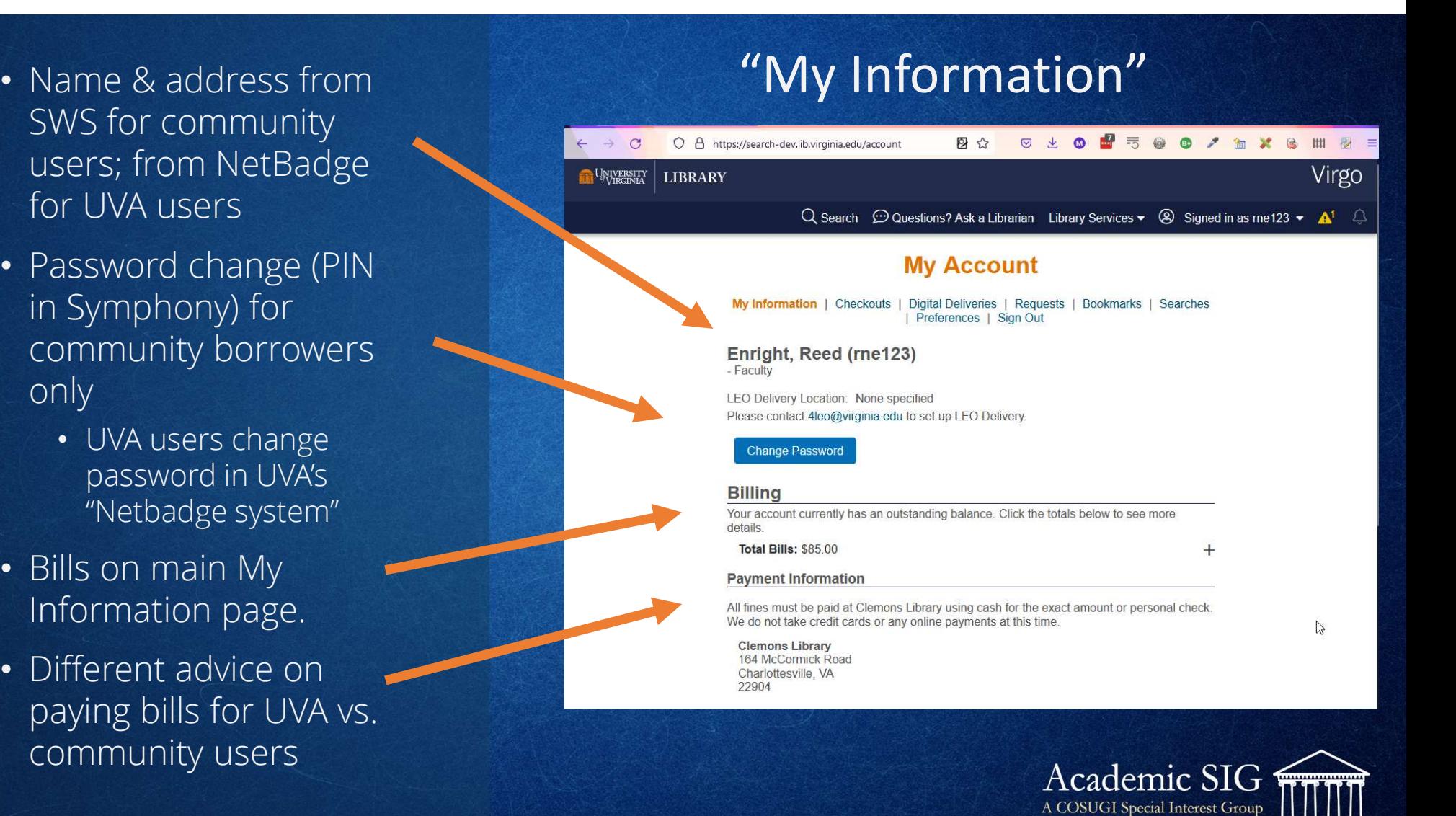

## My Information: the SWS request

/user/patron/search? q=ALT\_ID:\$uva\_computing\_service\_id &includeFields=barcode, primaryAddress{emailAddress}, displayName, profile{description}, patronStatusInfo{standing,amountOwed}, library

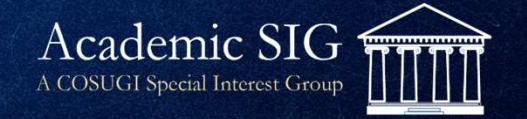

### Getting outstanding bills: SWS request

/rest/patron/lookupPatronInfo

?alternateID=\$uva\_computing\_service\_id

&json=true &includeFeeInfo=UNPAID\_FEES

This is actually a RESTful request. Will change to ROA one day … soonish?

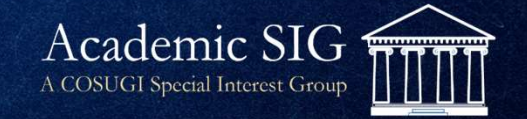

- Sort options
- Overdues and recalled checkouts are highlighted
- Renew one or renew all ("Renew All" button at top of list)
- Failed renewal displays error from SWS response

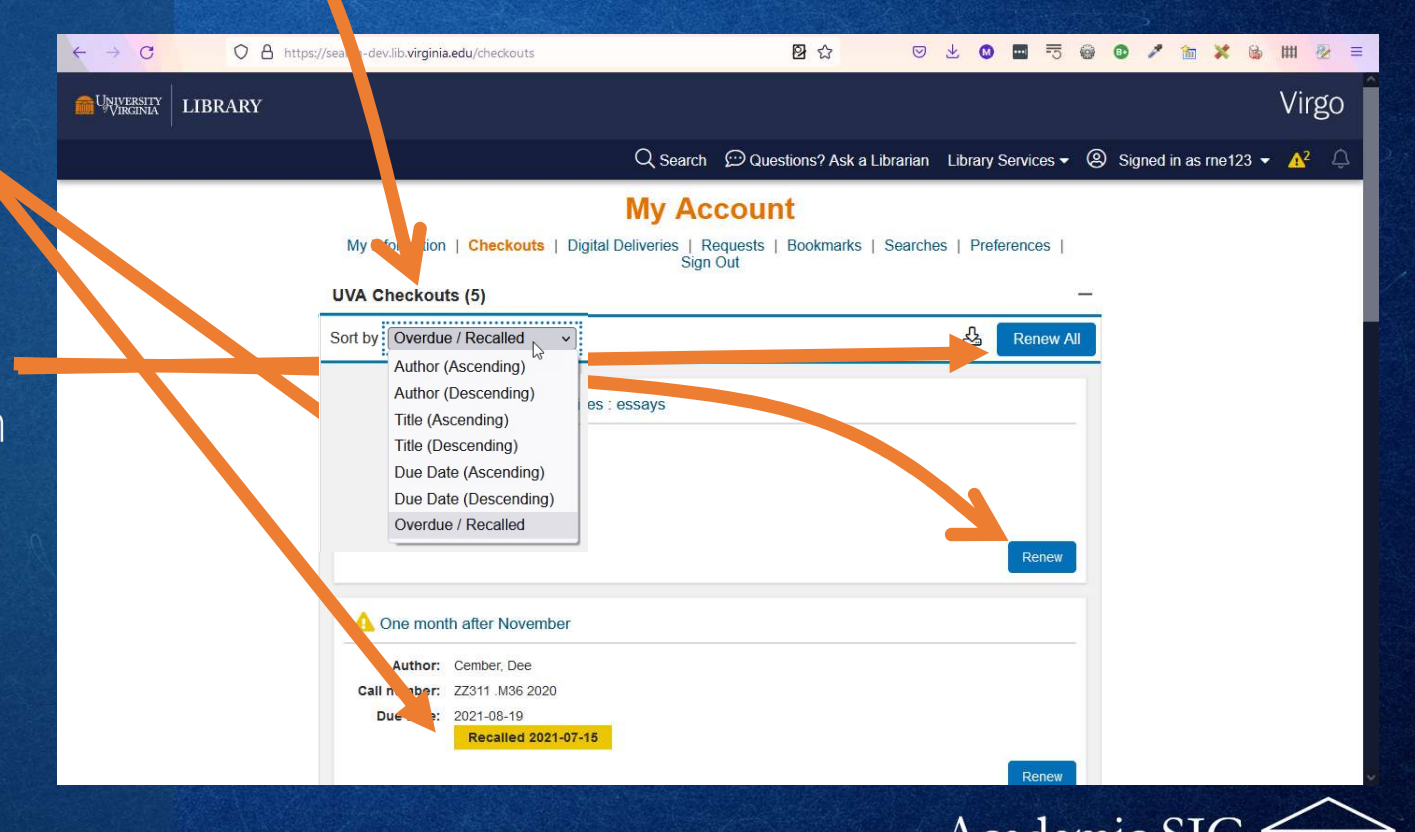

**Checkouts** 

Academic 510 A COSUGI Special Interest Group

## Getting checkouts: the SWS request

/user/patron/search? q=ALT\_ID:\$uva\_computing\_service\_id &json=true &includeFields=circRecordList{dueDate, overdue,estimatedOverdueAmount,recalledDate, renewalDate,library{description}, item{barcode,call{dispCallNumber}, bib{key,author,title}}}

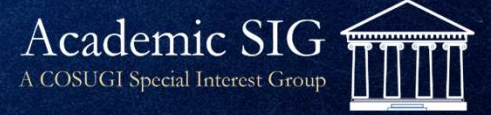

#### Renewals

For each renewal: /circulation/circRecord/renew

With this message body: { "itemBarcode": "\$item\_barcode" }

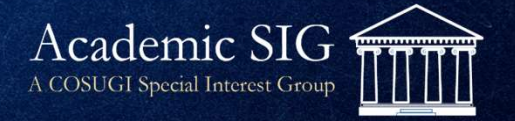

- "Requests" tab shows Symphony holds
- List and delete holds
- Below UVA Holds are "ILL requests"
	- Virgo also uses
	- Aeon API (Special **Collections** requests)

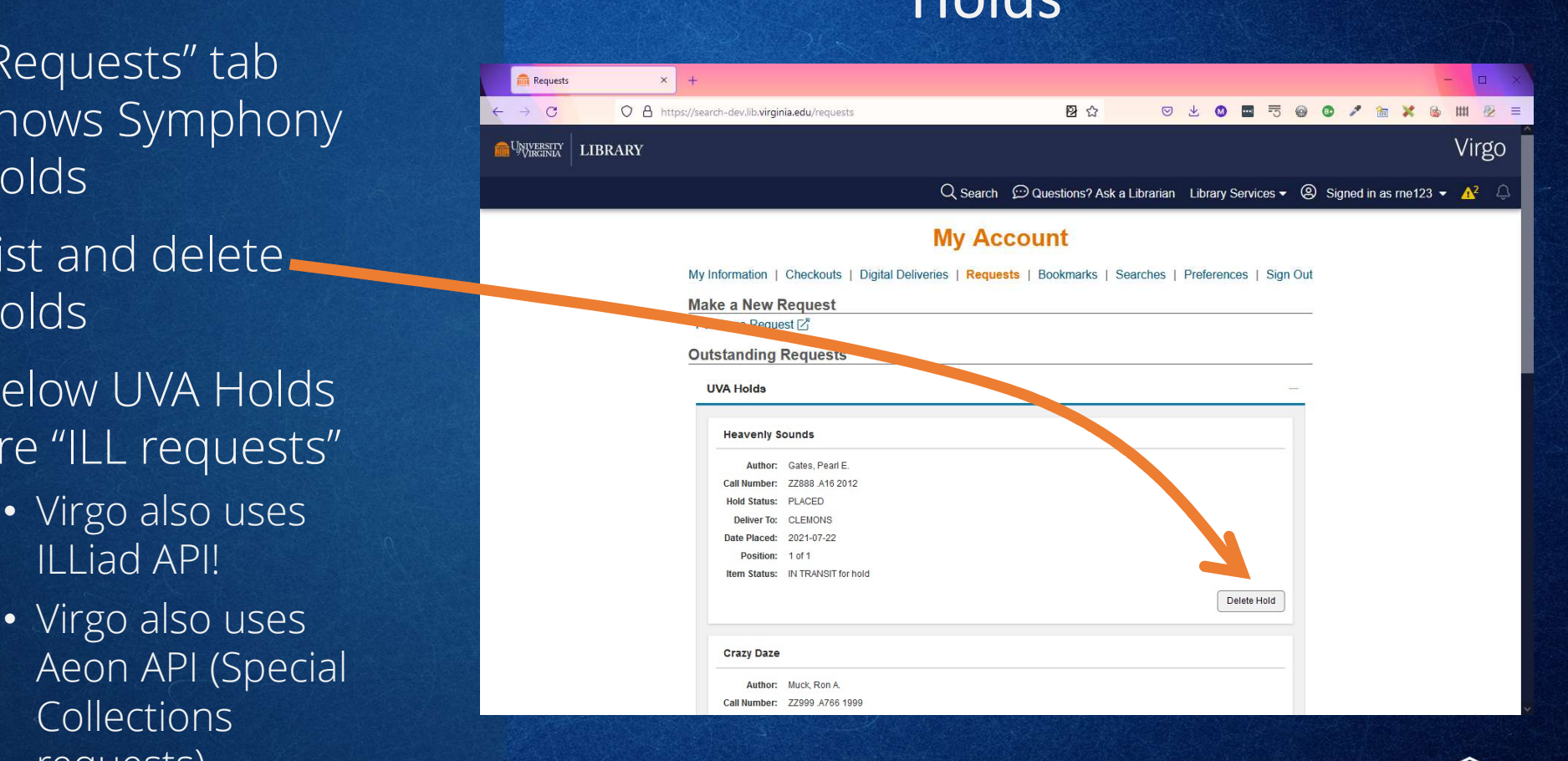

Holds

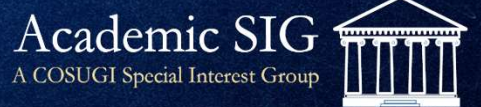

#### Holds: the SWS request

/user/patron/search? q=ALT\_ID:\$uva\_computing\_service\_id &json=true &includeFields=holdRecordList {\*,bib{title,author}, item{barcode,currentLocation,library, transit{transitReason}, call{dispCallNumber}}}

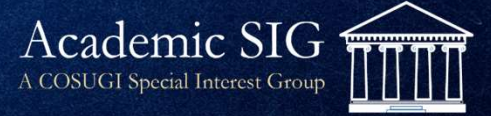

# Delete hold

•A simple ROA request:

/circulation/holdRecord/key/#{hold\_key}

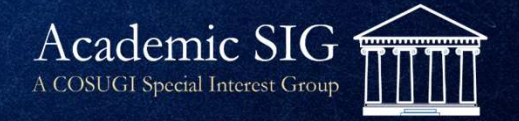

#### In theory, getting patron info could all be done in one SWS request:

- Get all components in one SWS request:
	- User information (name, address, user library, user profile)
	- List of checkouts, list of outstanding bills, list of active holds
- I think it would be more efficient
- Currently discussing with the UVA Library "Virgo Team"

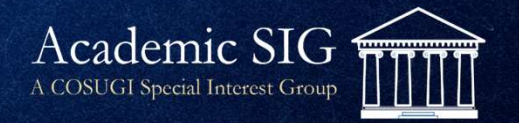

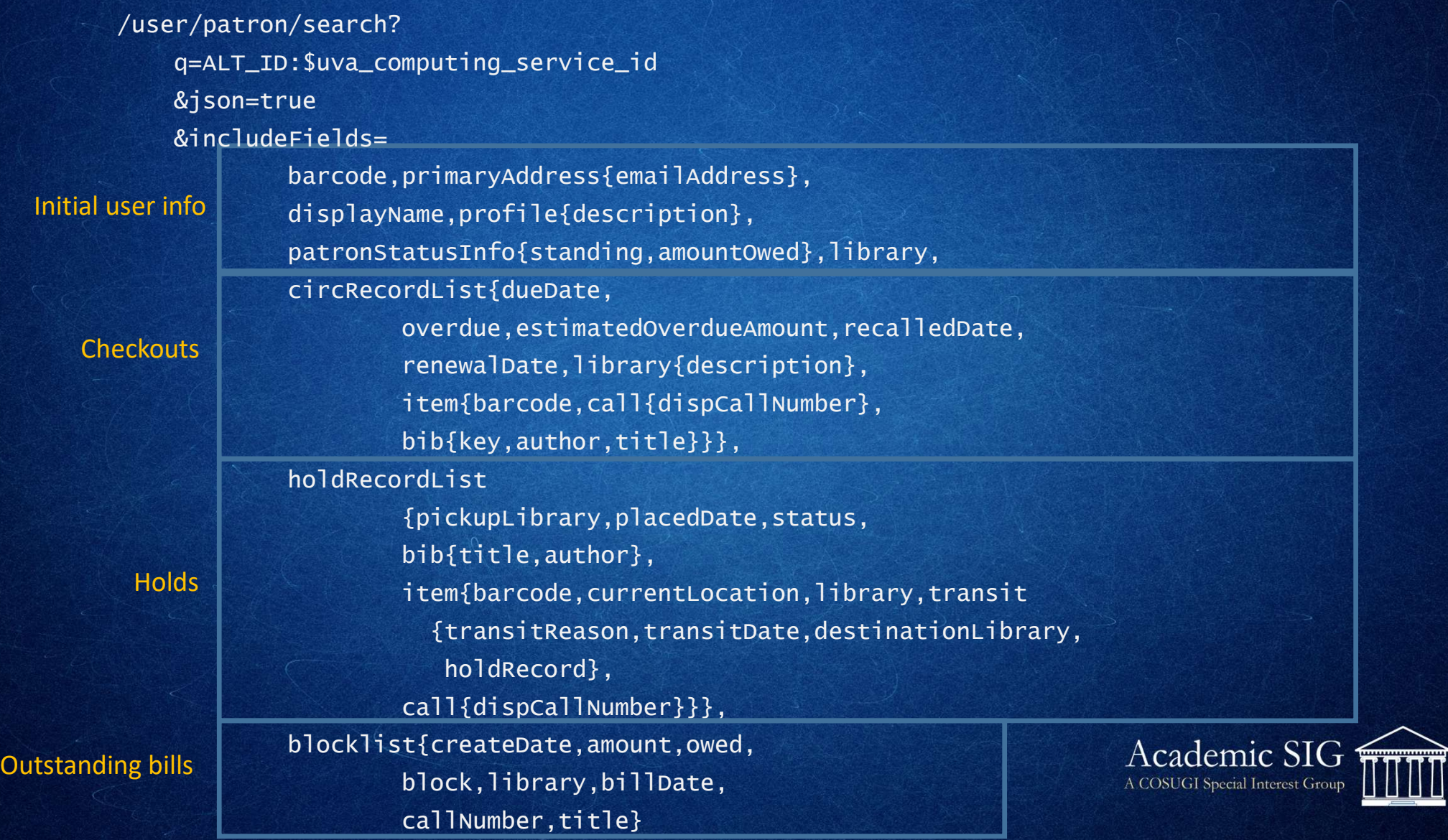

굒 щ

#### In conclusion

- Learning to use SWS has been challenging (for me) but rewarding
- I am slowly gaining facility with SWS

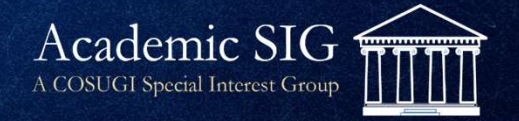